$21 \times 43$  2

 $35 \times 34$  10 11

 $A4$  1,2 1,200

 $1,800$ 

- 原稿の枚数  $A4 \hspace{1.5cm} 1 \hspace{1.5cm} 21$  $\begin{array}{|c|c|c|c|c|c|c|c|c|} \hline \multicolumn{1}{c|}{\textbf{1}} & \multicolumn{1}{c|}{\textbf{1}} & \multicolumn{1}{c|}{\textbf{2}} \\\hline \end{array}$ 

 頁目) 英文要約( 頁目) 本文(刷上り原稿) 総 00  $\qquad \qquad$  | 2 00  $\vert$  10 論 00  $\qquad \qquad$  | 2 00  $\vert$  10 原 00  $\qquad \qquad$  | 2 00  $\vert$  10  $1 \t 400 \t * \t 100$   $4$ 

資 頁以内

 $3$  .

 $\overline{c}$  表  $\mathbb{R}$  $(1)$  $(2)$  $)$  表題  $\bf{B}$  $\,2$ (例) 深井喜代子  $*2$  $*2$  $\mathbf 1$  - $\rm C.$   $\rm 1$  $701 - 0193$  288  $(3)$  表題 Analysis of Visual Information Processing by Event Related Potential (ERP)  $\overline{B}$ . Kiyoko FUKAI, Akiko NIIMI and Miho TANAKA $\,$  1  $\rm C.$   $\rm 1$ Kiyoko FUKAI Department of Nursing, Faculty of Medical Welfare Kawasaki University of Medical Welfare Kurashiki, 701-0193, Japan 30  $(4)$  $(5)$  Key words  $5$  ${\hbox{Key words}}$  : MENTAL HOSPITAL, RORSCHACH TEST, GRAPHICAL USER INTERFACE (GUI)  $(6)$ 原稿を,表紙,和文要約,英文要約,本文,文献,図表の順にし ,各頁に頁数を通し頁でふり,そ の

 $\overline{1}$ .

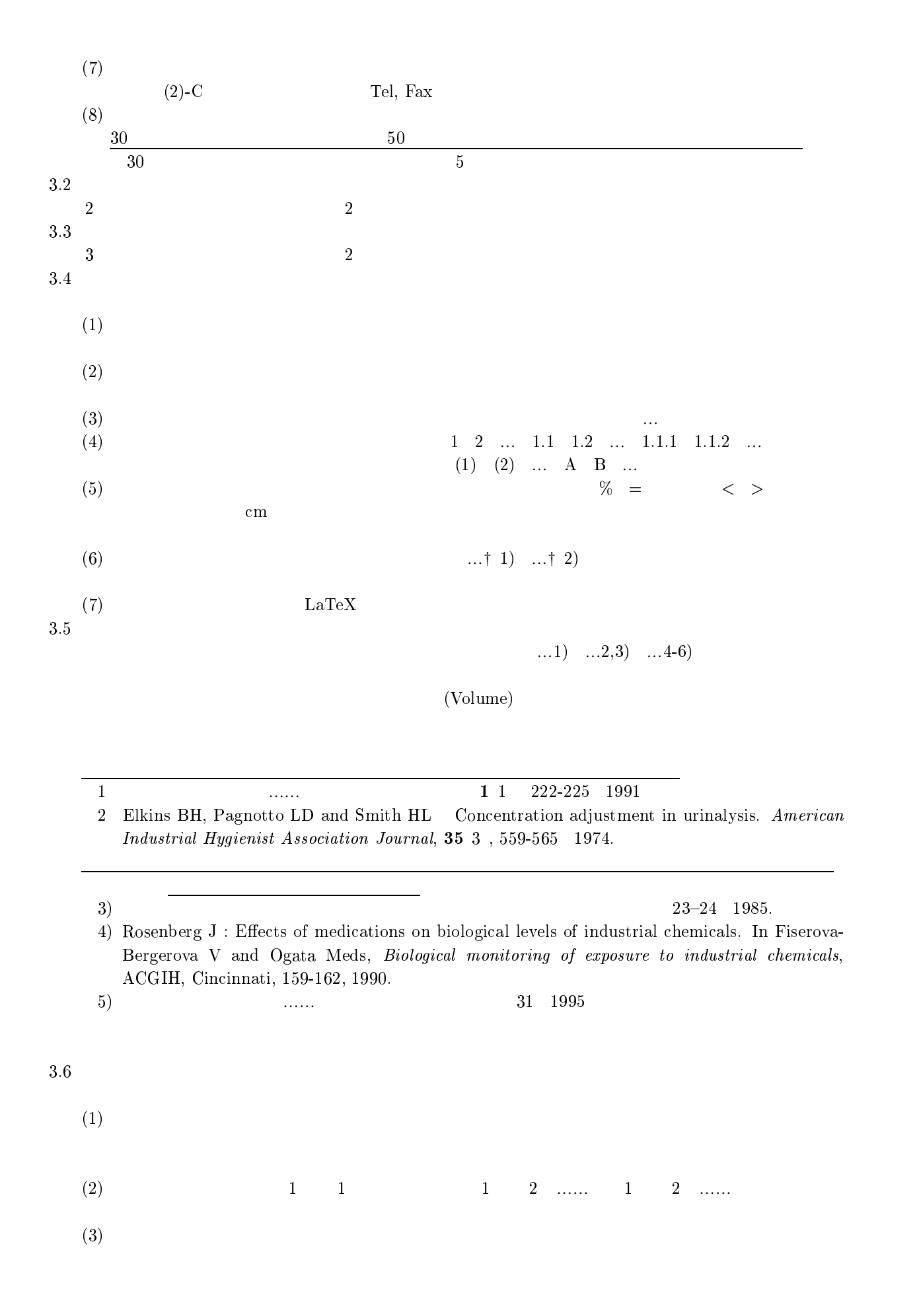

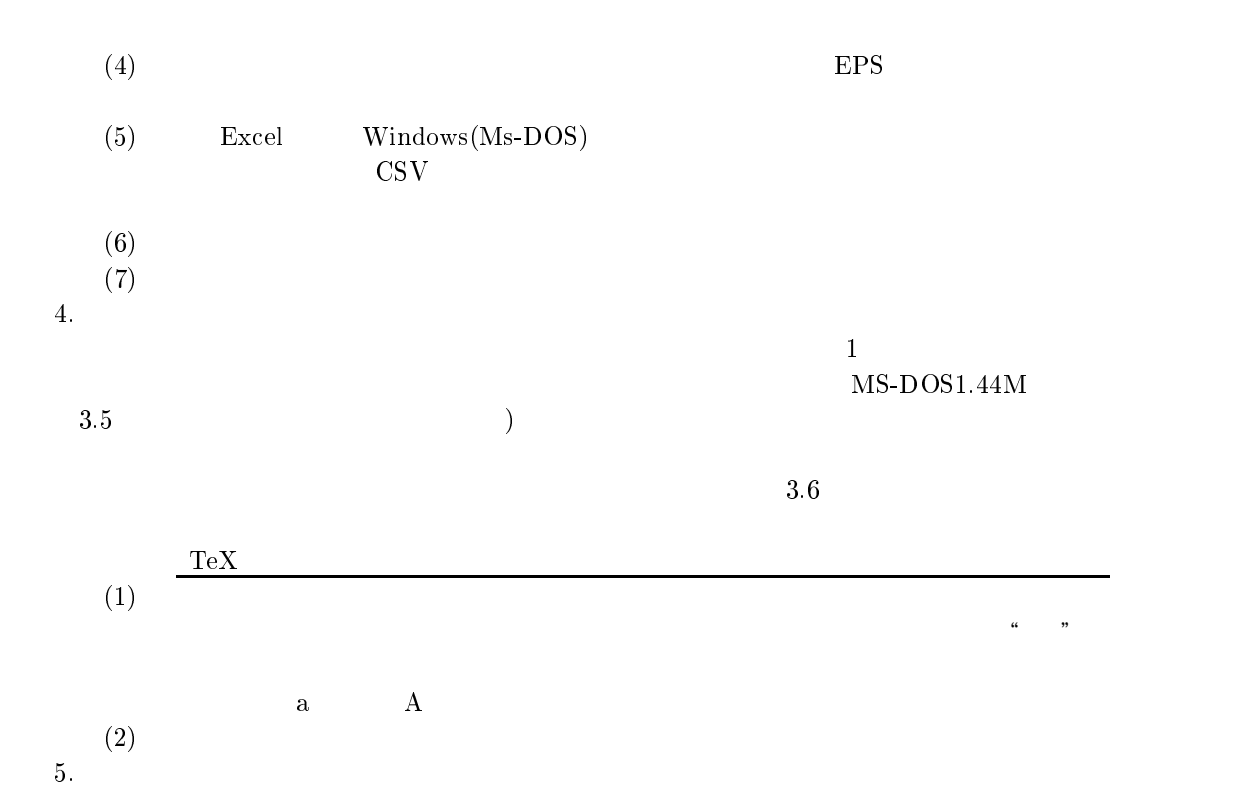

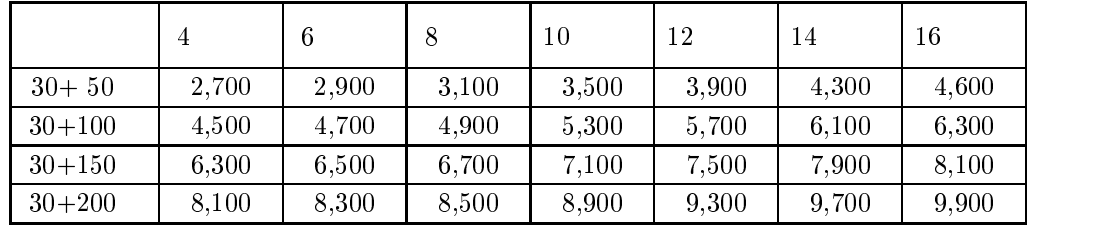

 $30$ 

 $\sim 2$ 2,000

13 12 12

 $701 - 0193$ 

 $-1111$   $-54095$  Fax  $086-463-3508$